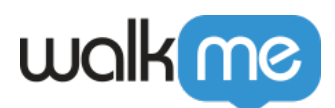

## [À propos de Microsoft Teams pour ordinateur](https://support.walkme.com/fr/knowledge-base/a-propos-de-microsoft-teams-pour-ordinateur-de-bureau/) [de bureau](https://support.walkme.com/fr/knowledge-base/a-propos-de-microsoft-teams-pour-ordinateur-de-bureau/)

## Aperçu général

**Microsoft Teams** aide votre équipe à rester organisée en ayant des conversations en un seul et même endroit et en permettant aux utilisateurs d'être plus productifs. Faisant partie de la famille de produits Microsoft 365, cette plateforme de communication est essentielle pour de nombreuses organisations et utilisée quotidiennement. Il est donc de la plus grande importance que les employés sachent parfaitement et facilement utiliser Teams.

WalkMe sur l'application Microsoft Teams pour ordinateur de bureau le permet en offrant d'utiliser toutes les capacités de WalkMe. Construire sur Microsoft Teams est tout aussi simple que sur n'importe quelle application Web. Les utilisateurs finaux bénéficieront aisément des conseils WalkMe sur la plateforme.

[https://support.walkme.com/wp-content/uploads/2021/07/MS-Teams-Modify-Notification-](https://support.walkme.com/wp-content/uploads/2021/07/MS-Teams-Modify-Notification-Settings.mp4)[Settings.mp4](https://support.walkme.com/wp-content/uploads/2021/07/MS-Teams-Modify-Notification-Settings.mp4)

## **Cas d'utilisation**

- Augmenter l'autonomie d'un employé et la productivité
- Facilement transférer et intégrer les employés dans Microsoft Teams
- Amener directement les employés dans les applications à partir de leur ordinateur de bureau
- Encourager les employés à interagir avec une fonctionnalité qui est nouvelle, sousutilisée ou complexe.
- Réduire l'assistance pour les questions pratiques

## Activer Microsoft Teams pour ordinateur de bureau

Pour permettre à WalkMe Desktop de fonctionner dans l'environnement Microsoft Teams, veuillez contacter votre gestionnaire de succès client ou votre contact WalkMe.